## **ICT Computing Essentials Learning Objectives**

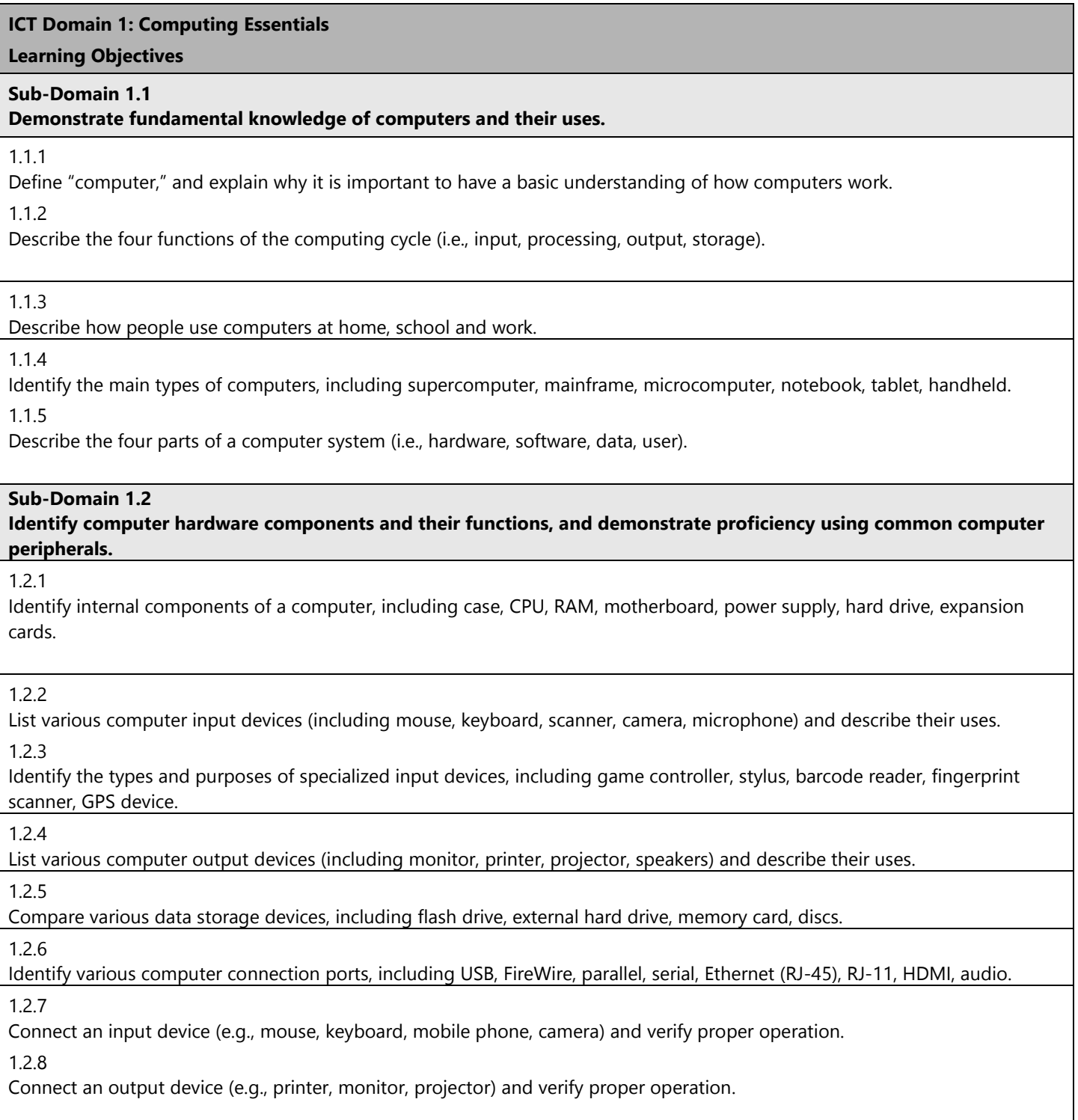

## **ICT Domain 1: Computing Essentials**

**Learning Objectives**

## **Subdomain 1.3**

**Describe various types of computer software, and manage files in an operating system.**

1.3.1

Define "software," including software types (system vs. application), software interfaces (GUI vs. command-line) and software licenses (commercial vs. open).

1.3.2

Compare the most common computer operating systems (i.e., Windows, Apple, UNIX).

1.3.3

Compare common operating systems used in mobile devices (i.e., iOS, Android, Windows Phone).

1.3.4

Compare common types of application software, including browser, e-mail client, word processor, presentation, spreadsheet.

1.3.5

Define the term "cloud computing."

1.3.6

Describe and use common file-naming conventions.

1.3.7

Identify file types by file name extension, including .doc, .txt, .wav, xls.

1.3.8

Perform file management tasks, including folder creation, file creation, backup, copy, delete, open, save.

**Subdomain 1.4**

## **Demonstrate knowledge of computer networking.**

1.4.1

Define "network," and give examples of networks used at home, school and work.

1.4.2

Compare types of networks, including LAN, WAN, MAN, VPN, intranet, extranet, the Internet.

1.4.3

Compare common network topologies, including bus, star, ring, mesh.

1.4.4

Compare various network models and their advantages, including client/server, mainframe/terminal, peer-to-peer.

1.4.5

Compare various methods and media for network connections, including broadband, wireless, Bluetooth, cellular, satellite. 1.4.6

Describe the functions of various network hardware devices, including NIC, hub, switch, router, bridge, gateway, access point. 1.4.7

Describe the purpose of protocols, and identify the protocols commonly used in networks, including TCP/IP, DHCP, DNS, HTTP, FTP, IMAP, POP, SMTP.

1.4.8

Describe the purpose and function of IP addressing, and distinguish between public and private IP addresses.

1.4.9

Describe the OSI reference model and its layers, including tracing the flow of data between two network nodes through the OSI layers.